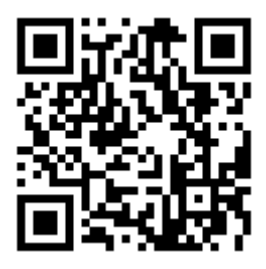

## **Utilisez ce QR code pour télécharger directement l'application CityAll**

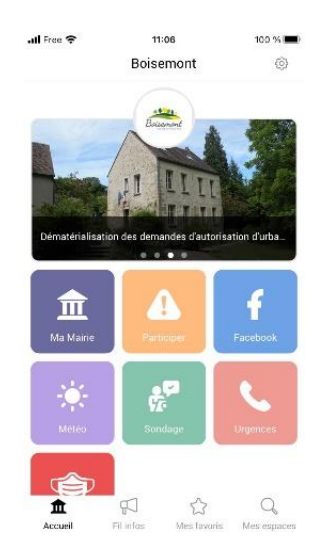